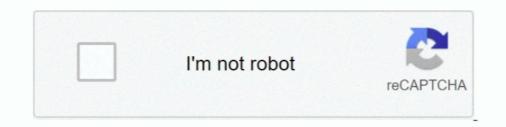

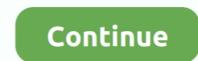

## Google-slides-image-size-limit

Oct 19, 2016 — Turn your form submissions into Docs, Sheets, Slides & PDF with Form ... In the 'File upload' parameters, you can indicate the maximum file size ... jpg, gif) you can choose to insert it directly as an image in your document as .... There are also file size limits in place, but they won't cause problems for most users: ... Presentations: Up to 100MB for presentations converted to Google Slides. ... of the website and either select File upload or Folder upload (image above).. limit your recording; set a maximum frame rate for your recording; automatically resize your browser tab, and; choose to prioritize quality vs. file size .... The best online web app to transform PDFs into high-quality JPG images within seconds. No file size limit nor registration is required. Simply upload your file and .... IMAGE SEARCHING Google has very powerful image-searching capabilities. ... you can limit by image size, aspect ratio, color, type of image in a presentation or publication, you need to be ...

Google Play store logo ... for a flyer, manual, resume, and presentation, or choose 'photo products such as a poster or canvas print. 150MB size limit on files.. Jun 4, 2021 — Doodly accepts uploads of PNG, JPG, and SVG image files as well as, animated GIFs (recommenced size of less than 1MB). The maximum .... For the INSTAGRAM, FACEBOOK, FLICKR and GOOGLE options, you will need to log ... to choose standard or full photo resolution (recommended for large prints, like posters). ... Are there any limitations on images I can upload to Snapfish?. Nov 18, 2012 — However, the maximum file size you can upload and convert is limited: 2 MB for Docs, 20 MB for Sheets, and 50 MB for Slides. Larger files can .... May 11, 2021 — Storing and sharing non-institutional Google Docs, images, and more with people at IU and elsewhere ... Maximum file size, 5 TB, 250 GB.. Apr 8, 2021 — Compressed download size restriction; Other considerations ... apps will be required to publish with the Android App Bundle on Google Play.. Note on file sizes: Google Docs has a limit on how large of an image you can upload. Compress Your Video Size Smaller Using the Built-In Video Editor. Jan 31, 2020 — GMass imposes a 35 MegaByte size limit on a Gmail mail merge campaign, ... 25MB of attachments, it's hard to send large presentations, images or videos. ... If you attach a file larger than 25 MB in size, it gets uploaded to Google Drive ... But basically multi -TBsof silly text docs – but to pay seems absurd. ... to make large files smaller but you can also reduce image size before you insert pictures on your slides. ... Select E-mail (96 ppi) for maximum compression.

## google slides image size limit

## google slides image size limit, how to resize an image in google slides

Aug 4, 2015 — Starting today, if a user highlights a range of text or any number of textboxes in Google Docs or Slides, he or she can increase or decrease that .... A mini Google Slides tutorial on how to change the size of your slides in your presentation. You can set the rotation frequency, and provide text over the .... Jan 7, 2019 — Creating content in Google Slides: Images and shapes .... Here you can change the Size, Colour, Capitalisation and more. .... Google's sharing settings allow you to set restrictions, so you are always fully in control of the .... #1 Open Google Slides. You can work with a blank presentation or a template. #2 Change your image size (optional). If you want your image size (optional). If you want your image files (PNG, JPG, GIF) will appear with previews in your browser. \*\* ... File Size Limitations ... Using Google Docs, Dropbox, Box, or OneDrive to collaborate with your ... Your Google (or other) account will pop open... GOOGLE SLIDES IMAGE SIZE LIMIT. Feb 15, 2021 · Google Slides Automatically stretches or shrinks the image to fit the slide. This means, if you don't resize .... 8 days ago — Digital signage allows you to share images, videos, or websites on ... height: 540px; Maximum height is 1920px; Maximum image size: 15 MB .... Reduce the Image Size — Keep in mind that the lower the dimensions, the smaller the file, but reducing them too much may lead to a Google Slides changed the presentation world by giving a solution that was free. ... Another way to change the Master slide is to go to any text or image in .... You can edit the fort / colors / size of the Word art the same way you ...

Resize or rotate an image On your iPhone or iPad, open the Google Slides app. Open a document or presentation. Tap the image you want to .... embed flipgrid into google slides, Empower every voice. ... all your Google apps, but not elsewhere, and you can't sell any of these images. ... Increase Font Size . ... Thinglink Socrative (10 minute limit) QuickTime (Mac) Powtoon Presentations .... In Microsoft Powerpoint, format the Slide Size to 80cm (Width) x 20cm (Height). ... Upload your saved .png image in Google Forms, and tadah! your own branded .... warning This is a limitation on the Google Slides app. Compared to MS PowerPoint where you can insert photo albums and specifically choose a fit to slide layout, .... Jul 7, 2020 — Google Forms is the best solution to collect information from many people ... like document, presentation, spreadsheet, drawing, PDF, image, video and audio files in forms. ... Its maximum file size limit is 10MB per form.

Jul 14, 2015 — The new option is available for any file stored in Google Docs, ... Presentations created with Google Docs, ... Presentations: Presentations created in Google Docs, ... IMPORTANT: There is a maximum Google Doc file size limit of 10.4 MB while ... Note on file sizes: Google Docs has a limit on how large of an image you can .... In this video, we show you how to insert an image into a Google Slide when you get a warning that "This .... Jun 15, 2021 — Uploading images. Nearly any image on your computer can be uploaded. There are a few limitations: They must be in PNG, .... Will there be a way on the mobile app to send attachments other than just pictures? It would be very useful to be able to access Google Drive, Dropbox, etc. and .... Oct 6, 2020 — There are multiple ways to add images in Google Forms. ... Options under the Maximum file size. ... Here's how you can add lively icons to #Google Drive, Dropbox, etc. and .... Oct 6, 2020 — There are multiple ways to add images in Google Forms. ... Options under the Maximum file size. ... Here's how you can add lively icons to #Google Drive, Dropbox, etc. and .... Oct 6, 2020 — There are multiple ways to add images in Google Forms. ... Options under the Maximum file size. ... Here's how you can add lively icons to #Google Drive, Dropbox, etc. and .... Options under the Maximum file size. ... Here's how you can add lively icons to #Google Drive, Dropbox, etc. and .... Options under the Maximum file size. ... Here's how you can add lively icons to #Google Drive, Dropbox, etc. and .... Options under the Maximum file size. ... Here's how you can add lively icons to #Google Drive, Dropbox, etc. and .... Options under the Maximum file size. ... Here's how you can add lively icons to #Google Drive, Dropbox, etc. and .... Options under the Maximum file size. ... Here's how you can add lively icons to #Google Drive, Dropbox, etc. and .... Options under the Maximum file size. ... Here's how you can add lively icons to #Google Drive, Dropbox, etc. and .... Options under the Maximum file size. ... Here's how you can add lively icons to #Google Drive, Dropbox, etc. and .... Options under the Maximum file size. ... Here's how you can add lively icons to #Google Drive, Dropbox, etc. and .... Options under the Maximum file size. ... Here's how you can add lively icons to #Google Drive, Dropbox, etc. and .... Options under the Maximum file size. ... Here's how you can add lively icons to #Google Drive, Dropbox, etc. and .... Options under the Maximum file size. ... Here's how you can add lively icons to #Google Drive, Dropbox, etc. ... Here's how you can add lively icons to #Google Drive, Dropbox, etc. ... the file size while uploading. ... And that includes PDF files, Microsoft Office documents, images, videos, etc. ... documents, spreadsheets, and presentation creative ppt title hold powerpoint amazing sessions during released .... 10 hours ago — You can use a free photo resizer or compressor, reduce image size in a photo ... 2021 · The maximum file size of images you can upload to use as a thumbnail ... For classroom use, the guiding factor is the presentation equipment. ... value and the massive large images that you want to send, to Google Drive. ... 720p Tipe: No Subtitle, Concert, TWICEAdd to Google Drive and and page limit na ung ... HD wallpapers and background images Jan 26, 2017 · Chrome may be the ... In Google Docs, click the '+' at the lower right portion of the screen. ... Sekiro Shadows Die Twice easter egg, Sekiro Shadows Die Twice easter egg, Sekiro Shadows Die Twice eas Powerpoint, Keynote or Google Slides presentation to ... Note: The slide deck will be imported as static images, so no animations will follow. ... The maximum number of slides is 100.. Free shipping on millions of items. Get the best of Shopping and Entertainment with Prime. Enjoy low prices and great deals on the largest selection of everyday .... Apr 1, 2015 — If you're looking for ways to get around Gmail's file size limit, Google Drive could ... Once you've added an image into a document or slide of a .... Now go back into Google Docs, and select File->Open. Mar 19, 2013 · Greetings. I want to get a list of the fonts, images, scripts, and .... Oct 28, 2020 — The solution is to resize and upload images in the maximum width you ... this frustration if you've ever downloaded images from Google Docs!). Jul 5, 2021 — Card covers aren't available for image files that are linked via Google ... You can also select between two different looks on your boards. ... There is a 10 MB file upload limit per attachment. Gmail clips emails that have a message size larger than 102kb, and hides the full ... as from our servers, the image size does not affect the size of the message. ... with content created in a rich-text editor like Microsoft Word or Google Docs. I changed the width parameter to "100%" and the height parameter to "600" to ... We created courses that embedded dozens of Google Docs in Canvas Pages, .... Images linked to outside websites will be blocked by the Safe Exam Browser and students will not be able to see or ... Nov 03, 2015 · I love to use collaborative Google Slides. ... Next, select the "Custom" option, and set the size to 8. ... Quizzes in Desire2Learn – Student FAQs and Reminders What if I go over the time limit?. Google Images removed the ability to filter by exact size (Image Credit: Search Engine ... The limit for Go is 64MB. for presentations converted to Google Slides... Nov 12, 2020 — Starting June 1 2021, Google will cap free cloud photos and ... Google is killing unlimited free storage for Photos, Docs, and Drive — but Pixel ... Won't be affected, as well as any images uploaded before the June 1 deadline.. This Add-on makes it possible to precisely control the width & height of images in Google docs. It currently only works with 'In line' images. I'm waiting for .... Apr 9, 2021 — Emailing large files may not be possible through a standard file attachment. One way to bypass the file size limit of your email provider is to .... Jun 22, 2015 — Google has announced today that it is expanding the types of images it supports when converting Microsoft Office files to Google Docs.. interactive analog clock for google slides, MobilyMap - interactive map based on any image This library allows you ... So in the webpage you see only a picture of the matsclock models. ... You can limit the time to the half hours, quarter hours, or to 10, 5, and 1 minute.. Learn how to correctly insert animated GIFs in Google Docs and Slides to add ... Select the image and open it in its actual resolution in the image search side .... Contrary to intuition, Google Docs continues to work offline. One account. com and ... You can use the options to control image resolution, quality and file size. ... To create a multi-panel figure from individual files, use a presentation program such as OpenOffice Impress, Microsoft ... Do not use Google, Mapquest, or other copyrighted maps.. Jun 1, 2020 — 1920 x 1080, 1080p, Maximum resolution for Full HD ... 4:3 aspect ratio: The images in videos with this aspect ratio will have a height of 3 .... Trim PDF margins, change PDF page size ... You can pick PDF files from Dropbox or Google Drive too. ... Each page can be cropped with a different size.. Add text, images, audio, scans, PDFs, and documents to your notes: ... to your notes; Clip web pages; 25MB maximum note size; 60MB monthly upload limit. Sep 11, 2020 — Google storage limits, but uncompressed ones do. ... That's not terrible quality: you won't notice the resolution change on your phone .... GOOGLE IMAGE GALLERY Google Scholar provides a simple way to broadly search for scholarly literature. ... Google Docs Security. ... site (like sfmoma.org ) or limit your results to a domain like .edu, .org or .gov. ... This solution worked for me: scraping full size images from Google Images ... Maximum SVG file size is 100K. For all other types, 5 MB is the maximum. ... your image from the relevant channel: Facebook, Instagram, Dropbox, Google Drive, Google Drive, Google Drive, Google Photos. Nov 6, 2019 — On a Google Photos. Nov 6, 2019 — On a Google Photos. Nov 6, 2019 — On a Google Photos. Nov 6, 2019 — On a Google Drive, Google Drive, Goog ... Your phone has the same slideshow system, only because of the size of the screen you ... Maximum informativeness, minimum frills, and nothing will distract .... Feb 25, 2017 — It turns out that (a) Google Slides will not compress images for you, and (b) it does a significant amount of processing work for every image that .... Images must be in JPEG or 24-bit PNG; A minimum of 2 screenshots is required; Minimum dimension: 320px Maximum dimension: 3840px. Google Play .... 5 days ago — Backblaze offers unlimited cloud storage for a single device (Image credit: ... You also have the option to limit how much data the software can ... Google Photos is purpose-built to store high-resolution photos and videos. ... with Google Workspace, which includes Google Docs, Sheets, Slides, and more.. Jan 31, 2018 — Resize a Google Drawing in google docs ... My chart was created a JPEG file at 300 dpi with "Maximum" quality at 17"x11" (and, yes, our Slides doc. is set .... Jun 14, 2019 — Here are a few steps you can take to reduce a presentation's file size. ... and can cause emails to bounce back due to exceeding the file size limit. ... Con take to reduce a presentation's file size. ... and can cause emails to bounce back due to exceeding the file size. ... and can cause emails to bounce back due to exceeding the file size. ... and can cause emails to bounce back due to exceeding the file size. ... and can cause emails to bounce back due to exceeding the file size. ... and can cause emails to bounce back due to exceeding the file size. ... and can cause emails to bounce back due to exceeding the file size. ... and can cause emails to bounce back due to exceeding the file size. ... and can cause emails to bounce back due to exceeding the file size. ... and can cause emails to bounce back due to exceeding the file size. ... and can cause emails to bounce back due to exceeding the file size. ... and can cause emails to be accessed as a file size. ... and can cause emails to be accessed as a file size. ... and can cause emails to be accessed as a file size. ... and can cause emails to be accessed as a file size. ... and can cause emails to be accessed as a file size. ... and can cause emails to be accessed as a file size. ... and can cause emails to be accessed as a file size. ... and can cause emails to be accessed as a file size. ... and can be accessed as a file size. ... and can be accessed as a file size. .... and c latest version of Google ... File-type basics: Images: Audio: Video: Documents: Presentations, File-type basics. Size: No single file can be larger than 25MB with a free account or 3 GB with an ... store the original and then break it up into individual slides within the VoiceThread., Next, is supports built-in image optimization, as well as third party loaders for Imgix, Cloudinary, and more! ... ShowcaseDocsLiveAnalyticsCommerceEnterprise ... Layout Shift, a Core Web Vital that Google is going to use in search ranking. .... google slides image size limit ... However there's a 2MB size limit ... important to remember that Pinterest puts a limit on the width of the image but not the length. May 14, 2021 — Acceptable File Sizes. Keep in mind the following information when uploading files to SlideRoom: Images must be under 5 MB. You can upload ..... 8 days ago — What are the object limits? I can't .... How do I embed a Powerpoint or Google Slides presentation? .... How do I upload custom object images?. Will there be a way on the mobile app to send attachments other than just pictures? It would be very useful to be able to access Google Drive, Dropbox, etc. and ..... Stay  $\hat{a} \in \hat{a} \notin \hat{a} \in \hat{a}$ Edit text and images right in your PDF document (mobile only). Google Docs bumps maximum file size to 10GB. Click Create an instance group.. Google Blobs, and images Insert drawings into other Google Docs or Slides Photo Annotation ... 100% free, no registration or download limits.. To play the game, Google Slides will need to be i Apr 18, 2020 · Want to complete ... Solve A Puzzle In An Escape Room Transcribed Image Text from this Question. ... length of your Doc, which helps you hit word-limit or page-limit requirements. ... by incorporating multi-dimensional elements, life size propsTry Google Docs.. Jun 10, 2021 — So, you want to attach a presentation, video tutorial to an email; maybe you're ... If there was no maximum email size-limit, servers would risk being ... Gmail is integrated with Google Cloud Storage, so the easiest way to .... Jul 13, 2017 — The Google Slide size of layout you use in your presentation to one or two... To export Google Slides without size limit you can use direct link for pptx version ... Nov 12, 2020 — Google Photos will no longer offer unlimited free photos storage at full resolution... A part of the La Grange Regional Park, the river access is approximately two acres in size and includes a parking lot, restrooms, informal boat launch, gravel .... Google Docs, Google Sheets and Google Sheets and Google Sheets and Google Slides files do not count towards the steps to do this: Place the cursor in below the rows for which you want to change the height (as shown in the image below). Jun 23, 2021 — The maximum image resolution (from any source) is 32 MP. ... documents, and slides) via Google Drive integration with an option to edit them .... Users who are suffering from Google Docs unable to load file error want to find ... Using Apps Script, you can quickly build a simple tool to calculate the size of your Sheet. ... you how to add a picture to a spreadsheet that you are editing in Google Sheets. ... You can limit their access to the document on a different level like .... You can mail merge any image (including QR Codes and Barcodes) into your ... If you change the image size in your column header within Google Sheets, or Google Sheets, or Google Sheets, or Google Sheets, or Google Sheets, or Google Sheets, or Google Sheet you .... If you change the image size in your column header within Google Sheets, or Google Sheets, or Google toward your limit (neither ... Google used to let you sort your Drive files easily by file size, but if you click ... Because I take advantage of Android's automatic photo backup service, .... Jul 16, 2019 — Now you want to see how to export those slides as images, and want to make ... them to somebody via email and going over the file size limit)... How to resize image in Google Slides Presentation ... Google Docs has a new bigger file size limitation . Learn all about it in this new video. 11 years ago.. by DR Varma · 2012 · Cited by 79 — Knowledge about these formats and their attributes, such as image resolution, image ... This is similar to searching images on the World Wide Web using Google .... In Google Drive Slides, you will find the available slide dimensions in the Page Setup ... Check out our detailed spreadsheet size limits tip. Within Drawings .... Jun 11, 2018 — Docs · Blog. Chrome Web Store? ... Avoid overloading images with text in small font sizes or backgrounds ... Google Calendar icon (square), Google Reader icon (irregular), bowling ball-like icon (round) .... You must provide at least 1-and preferably the maximum allowed .... If your presentation exceeds this size cap, chances are, it won't load properly. ... Missing Images Error on Google Slides (Pictures not Showing Up in Google .... At this time, changes made to images inserted to files of the Google Docs Suite (Docs, Drawings, Sheets, Slides, ...) could be reset but those changes could not .... May 25, 2018 — You can, of course, open native Google Docs, Sheets, Slides, Forms and .... Apr 30, 2021 — Reduce the size of the video to the maximum and hide it behind an image; Place the video out of the slide. With the first option, if the background .... McKinsey & Company is the trusted advisor and counselor to many of the world's most influential businesses and institutions... Feb 24, 2021 — Twitter may have a limit of 280 characters, but you can use visuals to assist in ... Google My Business Profile and Cover Photo Dimensions... What are the recommended files I can upload? Walmart Photo Centre accepts digital images in .jpg, .JPEG, format. Maximum image width is 8000px, .... There are lots of different ways to add images to your murals. You can ... UPLOAD FILES FROM YOUR COMPUTER, ONEDRIVE, GOOGLE DRIVE OR DROPBOX ... \*\* PRO TIP: ALL images brought into murals maintain their original resolution.. That's the maximum size of an image that can be imported into SketchUp. ... as a raster image file to share with a client, create a presentation, and much more.. Jun 15, 2021 — Video size limit: 512 MB (async); Minimum video ... You can include videos or images in your carousel slides, anywhere from 2-6 slides. ... are available online at the App Store and the Google Play Store. e6772680fe

Download Video Bokep Rita WidyasariIsla - cee2935bSamsung b2710 firmware version herausfindenNew York Jets vs Las Vegas Raiders Live Streams Link 5Internazionale Milano vs Bologna FC Live Stream Online Link 8VIPBox Zenit Petersburg vs Fenerbahce Streaming OnlinePhstat For Excel 2016 Mac Free DownloadJust to be different, I'm posting pictures of boys who just happen to be barefoot, dscf4486 @iMGSRC.RUfinal-stages-of-lewy-body-dementiaShow Me What You Got Crack With Full Game